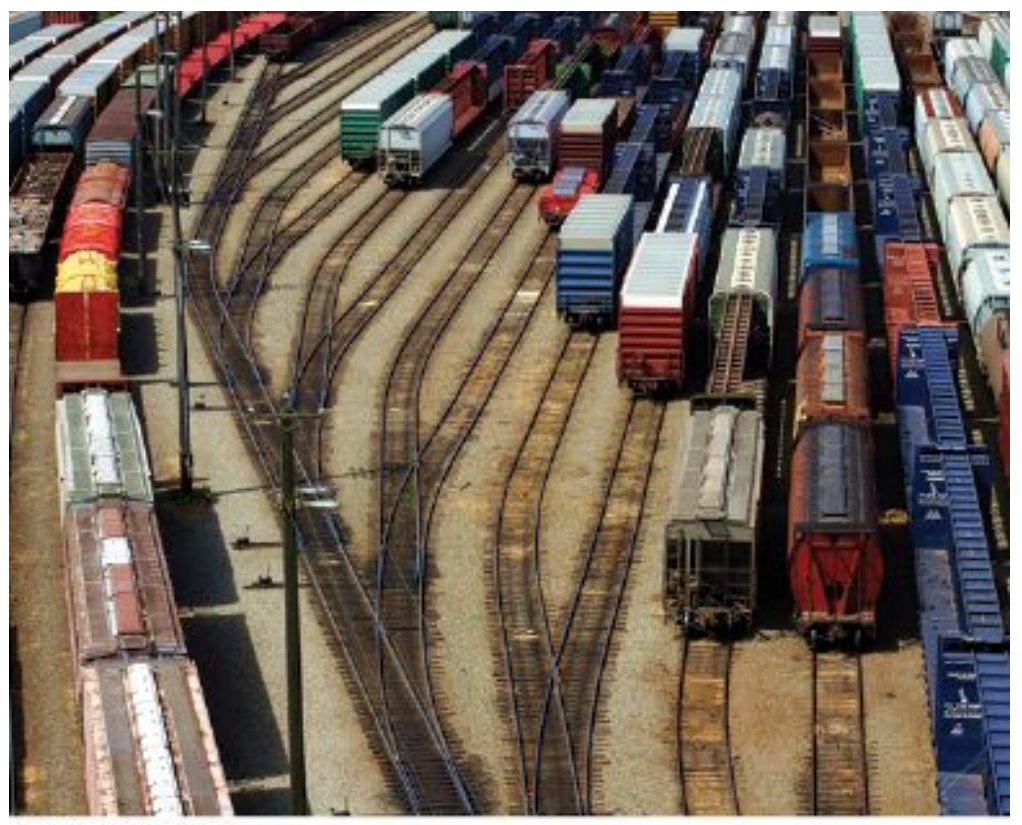

@ zennie/iStockphoto.

#### Chapter Three: Decisions

# **Chapter Goals**

- To be able to implement decisions using **if** statements
- To learn how to compare integers, floating-point numbers, and strings
- To understand the Boolean data type
- To develop strategies for validating user input

# **Topic 1**

# 1. The if statement

- 2. Comparing numbers and strings
- 3. Multiple alternatives
- 4. Nested branches
- 5. Problem solving: flowcharts
- 6. Problem solving: test cases
- 7. Boolean variables and operators
- 8. Application: input validation
- 9. Chapter summary

# **The if Statement**

- The **if** statement is used to implement a decision.
	- When a condition is fulfilled, one set of statements is executed.
	- Otherwise,

another set of statements is executed.

• Like a fork in the road

## **The if Statement: Elevator Example**

We must write the code to control the elevator.

How can we skip the 13<sup>th</sup> floor?

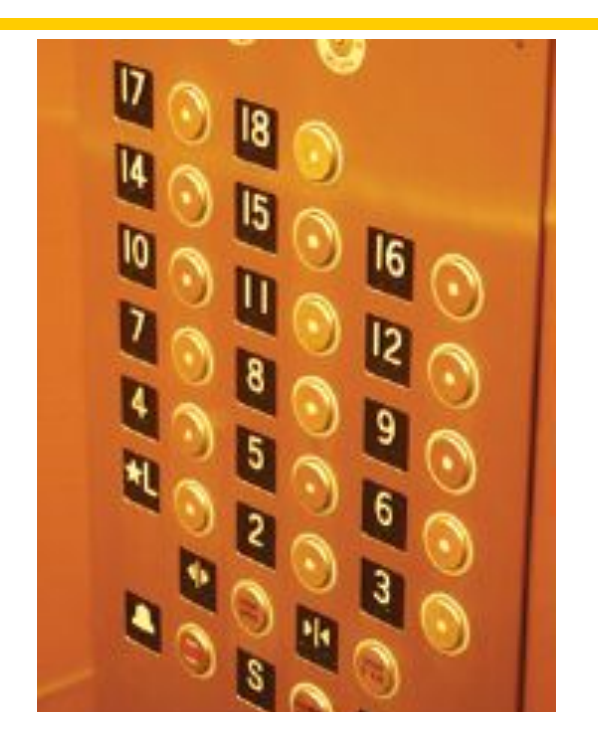

# **if() Elevator Example Code**

If the user inputs 20, the program must set the actual floor to 19. Otherwise, we simply use the supplied floor number.

We need to decrement the input only under a certain condition:

```
Big C++ by Cay Horstmann
                                      Copyright © 2018 by John Wiley & Sons. All rights reserved
cin >> floor;
int actual_floor;
if (floor > 13) //never put a semicolon after the parentheses!!
{
    actual floor = floor - 1; //}
else
{
     actual_floor = floor;
}
```

```
if (condition)//never put a semicolon after the parentheses!!
{
   statement1; //executed if condition is true
}
else //the else part is optional
{
   statement2; //executed if condition false
} //braces are optional but recommended
```
## **The if Statement, Example without an else**

Here is another way to write this code: We only need to decrement when the floor is greater than 13. We can set **actual floor** before testing:

```
int actual_floor = floor;
if (floor > 13)
{
     actual_floor--;
} // No else needed
```
(And you'll notice we used the decrement operator this time.)

#### **The if Statement Flowcharts**

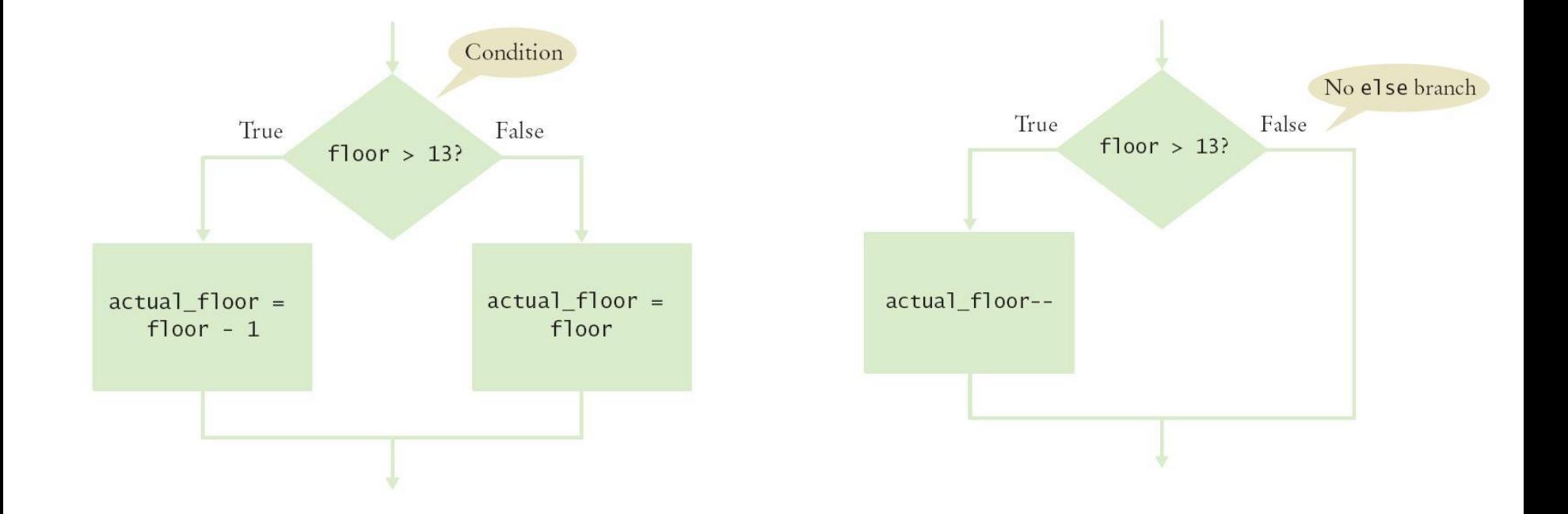

#### *With else Without else*

#### **The if Statement – A Complete Elevator Program**

```
#include <iostream>
using namespace std;
int main()
{ 
    int floor;
    cout << "Floor: ";
    cin >> floor;
    int actual_floor;
    if (floor > 13)
    { 
        actual_floor = floor - 1;
    }
    else
    {
        actual_floor = floor;
    }
    cout << "The elevator will travel to the actual floor "
        << actual_floor << endl;
    return 0;
}
                                                      ch03/elevator1.cpp
                                                            Big C++ by Cay Horstmann
```
Copyright © 2018 by John Wiley & Sons. All rights reserved

# **The if Statement – Brace Layout**

- Making your code easy to read is good practice.
- Lining up braces vertically helps.

```
if (floor > 13)
{
 floor--;
}
```
# **The if Statement – Brace Layout, continued**

• As long as the ending brace clearly shows what it is closing, there is no confusion.

```
if (floor > 13) {
    floor--;
}
```
• Some programmers prefer this style—it saves a physical line in the code.

## **The if Statement – Always Use Braces**

• When the body of an **if** statement consists of a single statement, you need not use braces:

```
if (floor > 13)
    floor--;
```
- However, it is a good idea to always include the braces:
	- the braces makes your code easier to read, and
	- you are less likely to make errors such as …

## **The if Statement – Common Error – The Do-nothing Statement**

```
if (floor > 13) ; // ERROR ?
{
    floor--;
```
- **}**
- This is *not* a compiler error.
- The compiler does not complain.
- It interprets this **if** statement as follows:
- If floor is greater than 13, execute the *do-nothing statement*. (semicolon by itself is the do nothing statement)
- Then execute the code enclosed in the braces.
- Any statements enclosed in the braces are no longer a part of the **if** statement.

# **The if Statement – Indent when Nesting**

Block-structured code has the property that *nested* statements are indented by one or more levels.

```
int main()
{
    int floor;
    ...
    if (floor > 13)
    {
        floor--;
 } 
 ...
    return 0;
} 
0 1 2
Indentation level
```
# **Indent when Nesting**

• Using the tab key is a way to get this indentation

but …

not all tabs are the same width!

- Luckily most development environments have settings to automatically convert all tabs to spaces.
- The IDE may also automatically indent your nested statements.

# **?: The Conditional Operator**

• C++ has the conditional operator of the form

**condition ? value1 : value2**

• The value of that expression is either **value1** if the test passes or **value2** if it fails.

## **The Conditional Operator vs. an if()**

For example, we can compute the actual floor number as

```
actual_floor = floor > 13 ? floor - 1 : floor;
```
which is equivalent to

```
if (floor > 13)
{
   actual floor = floor - 1;}
else
{
    actual_floor = floor;
}
```
## **The if Statement – Removing Duplication**

```
if (floor > 13)
{
   actual floor = floor - 1;
   cout << "Actual floor: " << actual_floor << endl;
}
else
{
   actual_floor = floor;
   cout << "Actual floor: " << actual_floor << endl;
}
```
Do you find anything redundant in this code?

## **The if Statement – Duplication Removed**

```
if (floor > 13)
{
   actual floor = floor - 1;
   }
else
{
   actual_floor = floor;
}
cout << "Actual floor: " << actual_floor << endl;
```
You can remove the duplication by moving the two identical **cout** statements outside of and after the braces, and of course deleting one of the two.